# **Workshop & Class Descriptions** *Pre-registration required*

#### **Cut the Cord Part 2 11/8** *free*

Now that you are an expert on all things streaming, it's time to learn how to unbundle your cable package. Blair will guide you through the process of unbundling your cable from your phone and internet and save you some money in the process. **Sign up by 11/6 C563**

**Smartphone Savvy: New IPhones 11/14** *free* Curious about the new iPhone 8 and iPhone X? Sign up and learn about the new features and decide if an upgrade from your existing iPhone is right for you.

#### **Sign up by 11/9** C564

*New!* **Facebook Refresher 12/6** *free*

We will review account settings, privacy, how to block/unfriend and answer any questions you have regarding your Facebook page. **Sign up by 12/4** C565

*New!* **Smartphone Savvy: Cool Apps 12/12** *free*

be familiar with. Feel free to share with the class some apps that you use that you think may be beneficial to your peers! **Sign up by 12/8 C566**

### *New!* **Podcasts** 1/9 *free*

Come learn all about Podcasts. Find out what a podcast is, how you listen to it, and see which ones are popular. If you already listen to podcasts, join us and share your favorites! **Sign up by 1/5** C567

# **Smartphone Tip of the Month:**

#### **Improving your smartphone's reception.**

There are several ways you can improve your cell phone's reception: Use your phone near a window if you are inside a building, as walls weaken signals; move away from all electronic equipment, including TVs; stay away from large objects, especially if they contain metal; and move to a higher location if possible.

# **Technology Workshops**   *Pre-registration required*

Stop in and see Blair to sign up for a class. Must be a member of Canoe Brook (Branford resident, age  $60+)$ 

**Fees**: Workshops are free. Classes are: \$5. Camera Coaching w/Charlie: Free

# **Class/Workshop Info**

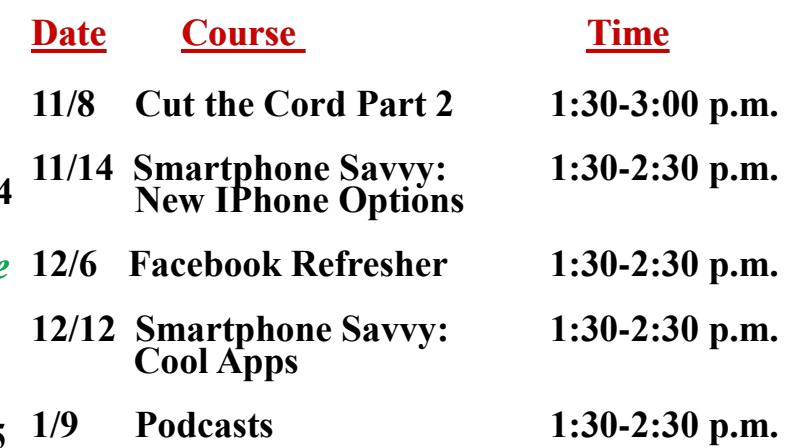

Sign up to hear about some apps that you may not Need some help exploring all that your digital camera **Using Your Digital Camera** (by appointment) is capable of? One-on-one coaching is available Tuesdays, by appointment only. Call any staff member to schedule an appointment with Charlie our digital camera Techspert! **CAM18**

> **Reminder:** Please sign up for all classes and monthly meetings including free sessions! Class sizes are limited and we also need to know who to contact in the event of cancellation. Thanks!

## **Drop by and say goodbye to Alex Tuesday, November 16**

Alex has started his new job but will be at the Center 8:30-9:15 a.m. on 11/16. Stop by have a cup of coffee and a snack as you wish him well. Please RSVP with Blair if you plan on dropping in. We will be searching for a replacement soon.